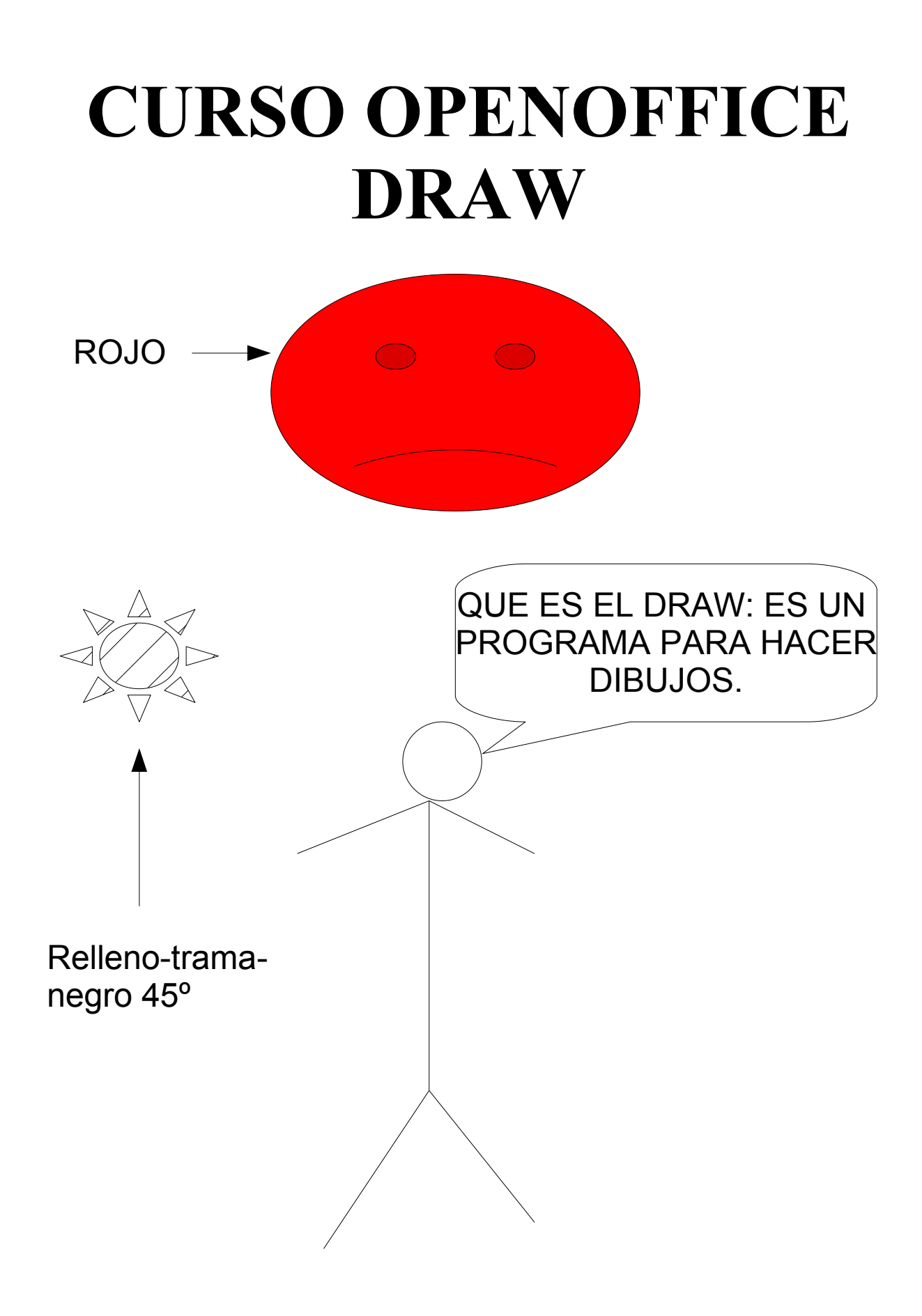

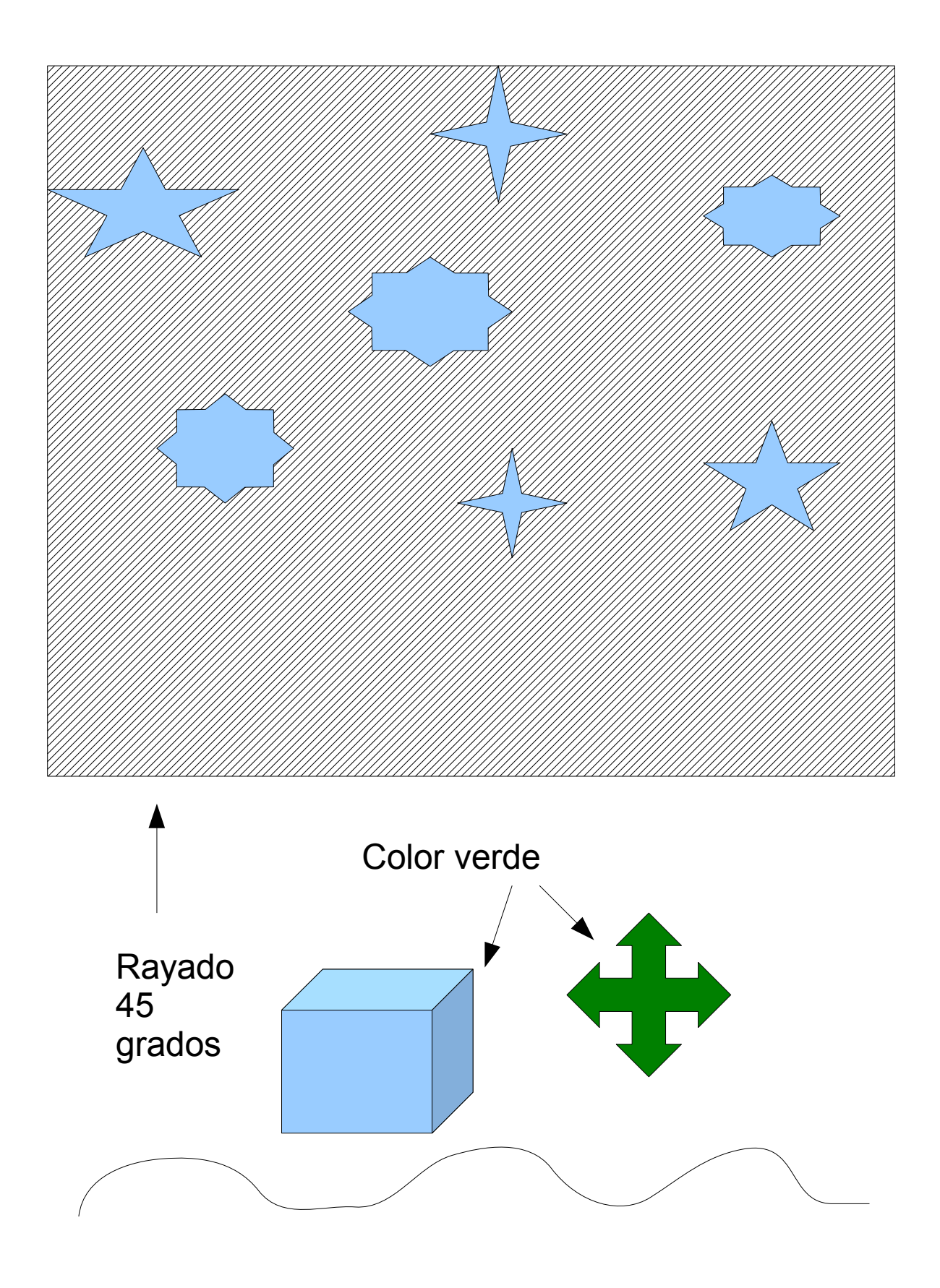

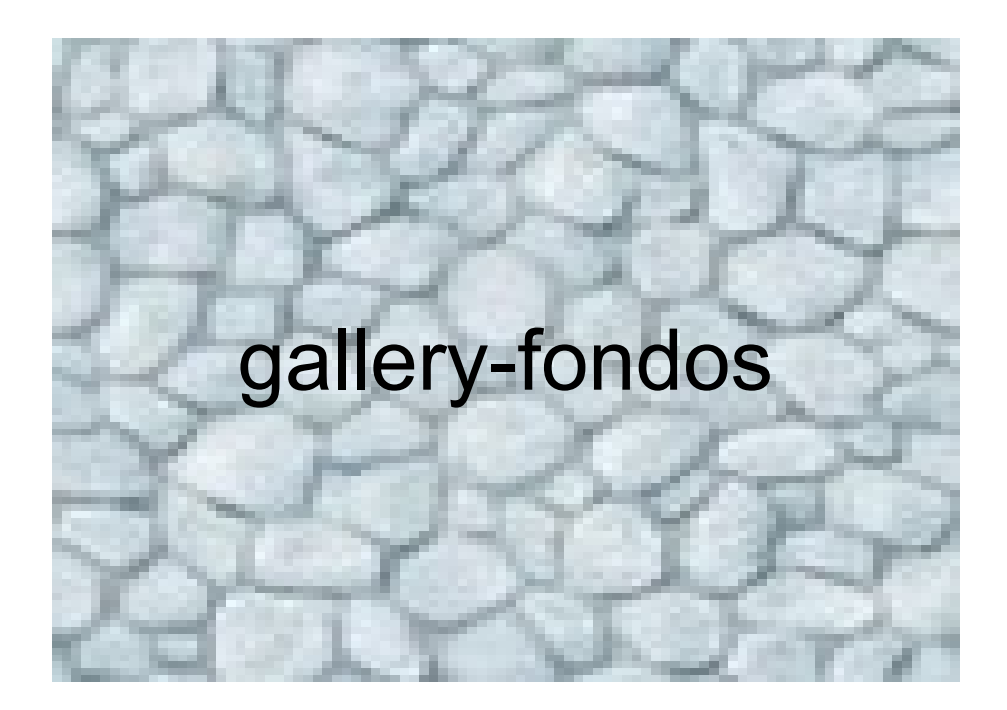

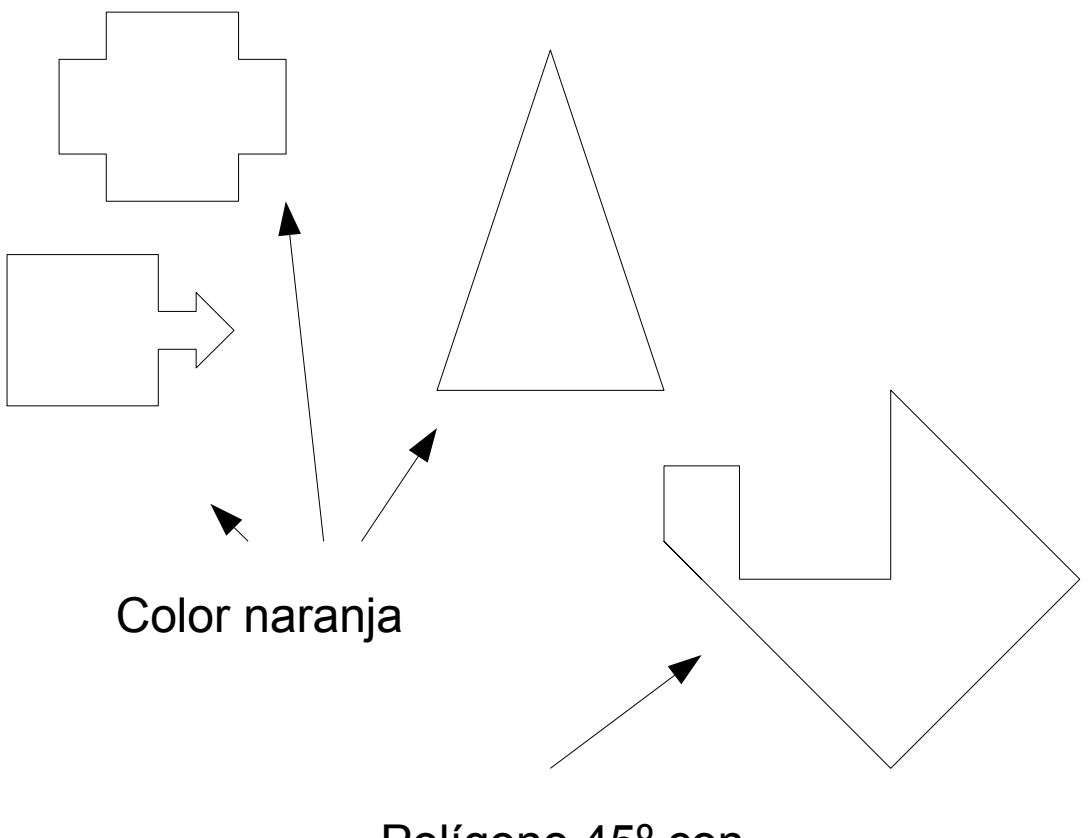

Polígono 45º con relleno negro

# **CURSO OPENOFFICE DRAW**

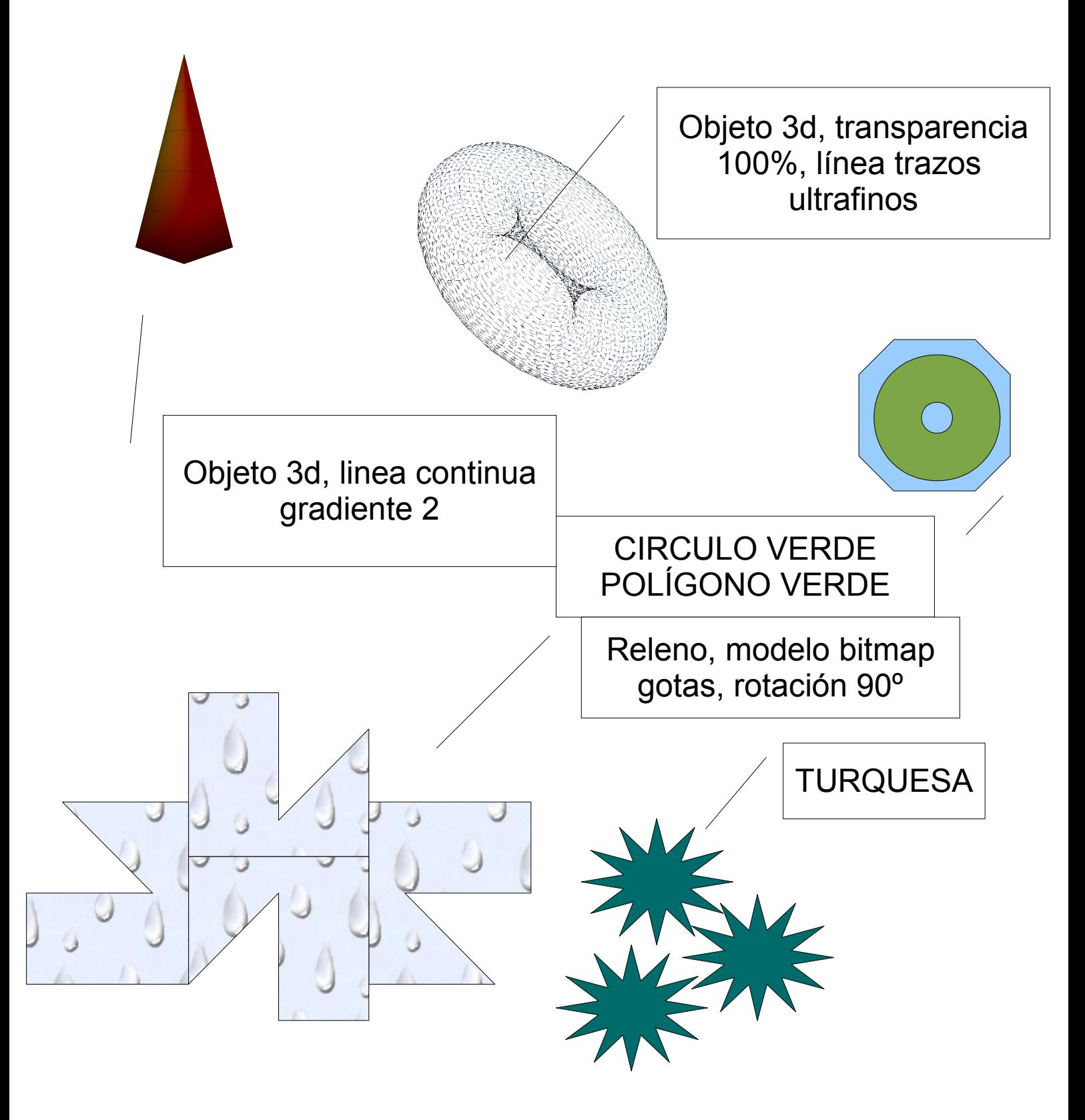

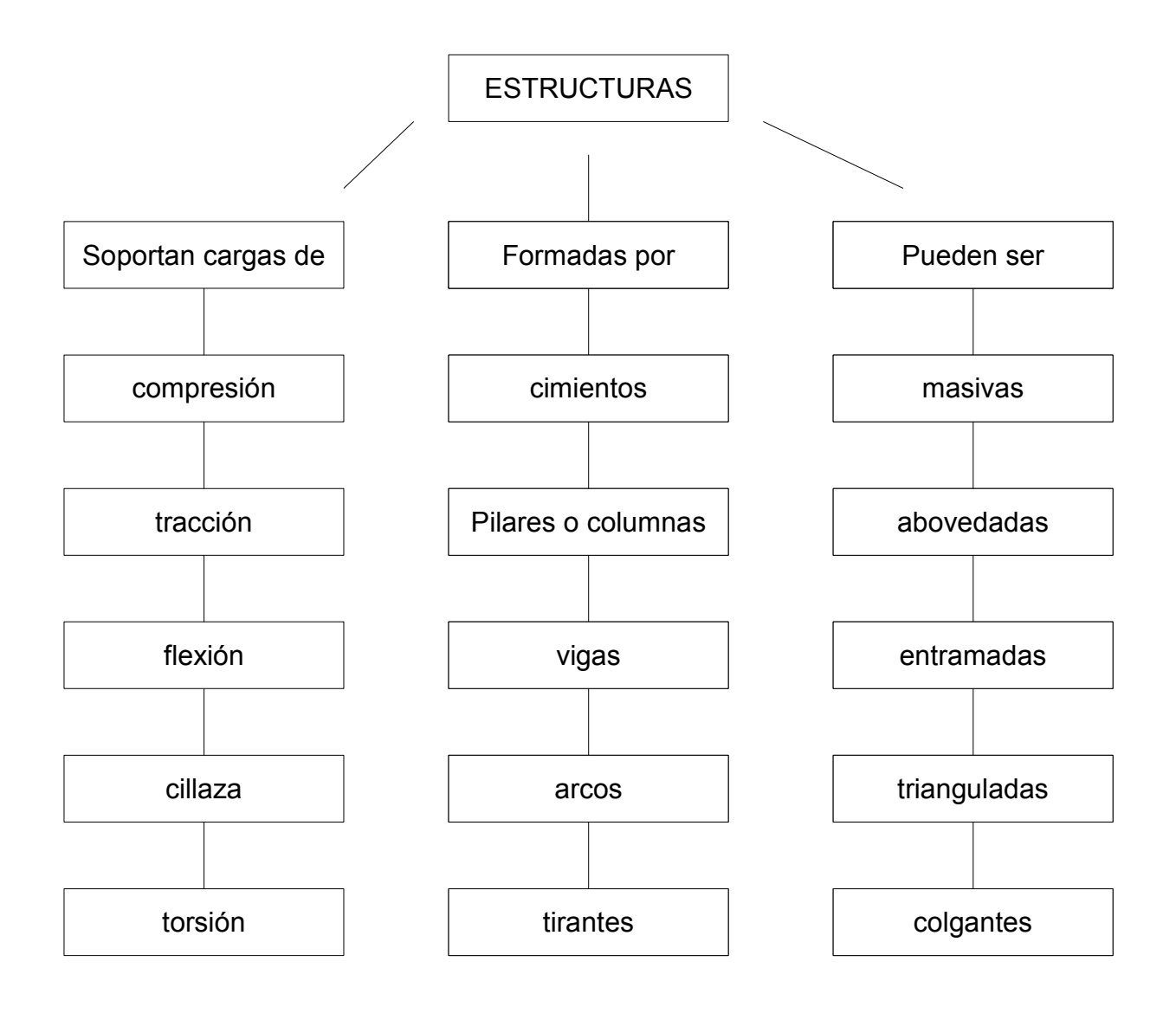

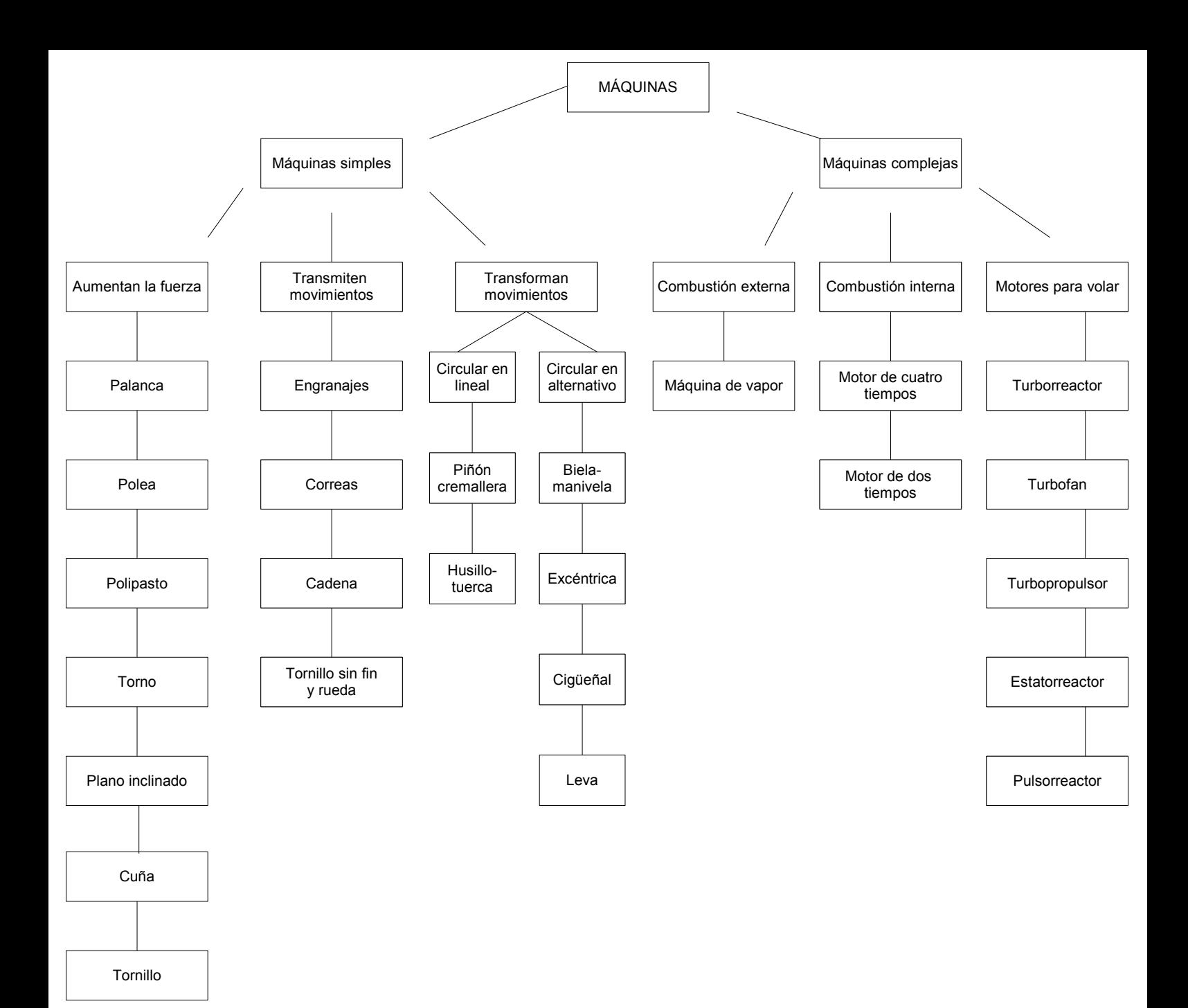

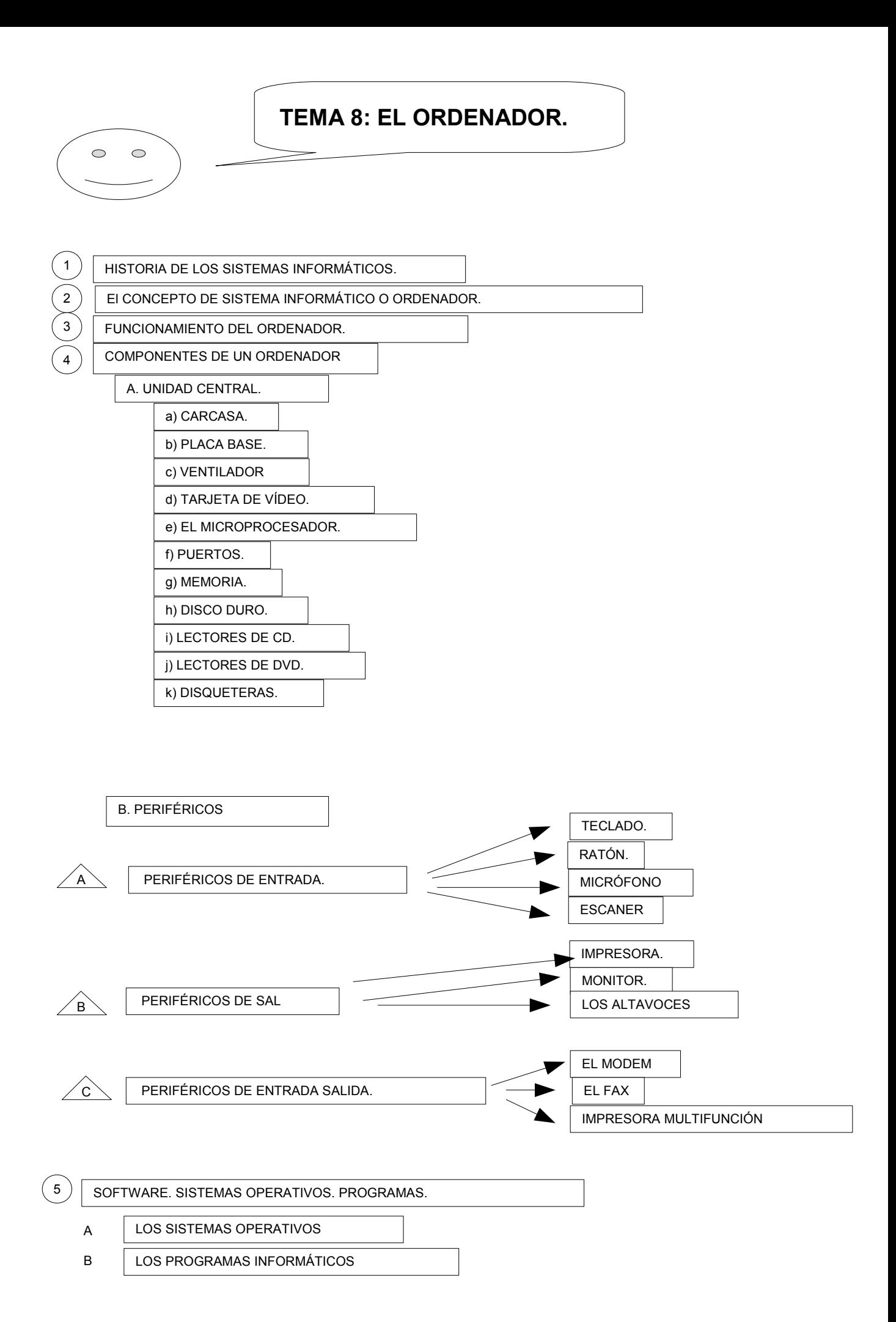

1. Calcula el voltaje en los siguientes circuitos.

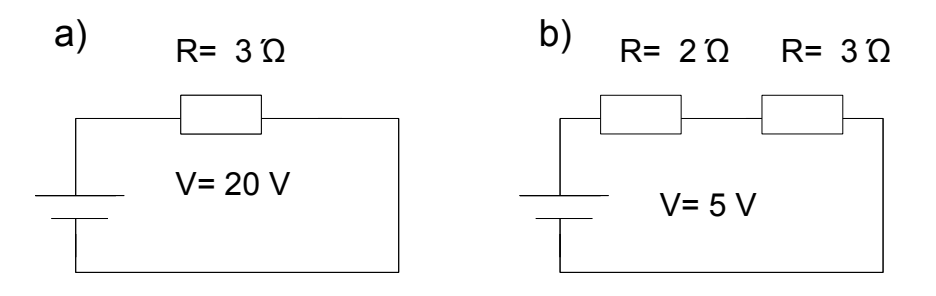

2. Calcula la intensidad en el siguiente circuito.

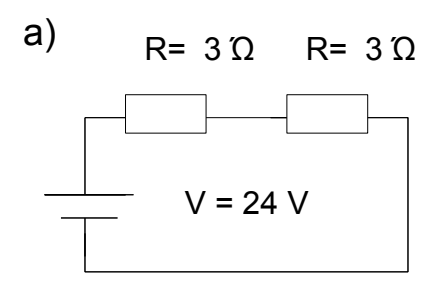

3. Calcula la resistencia en el siguiente circuito.

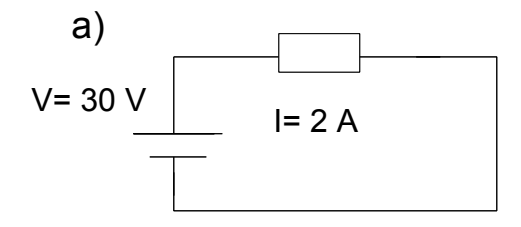

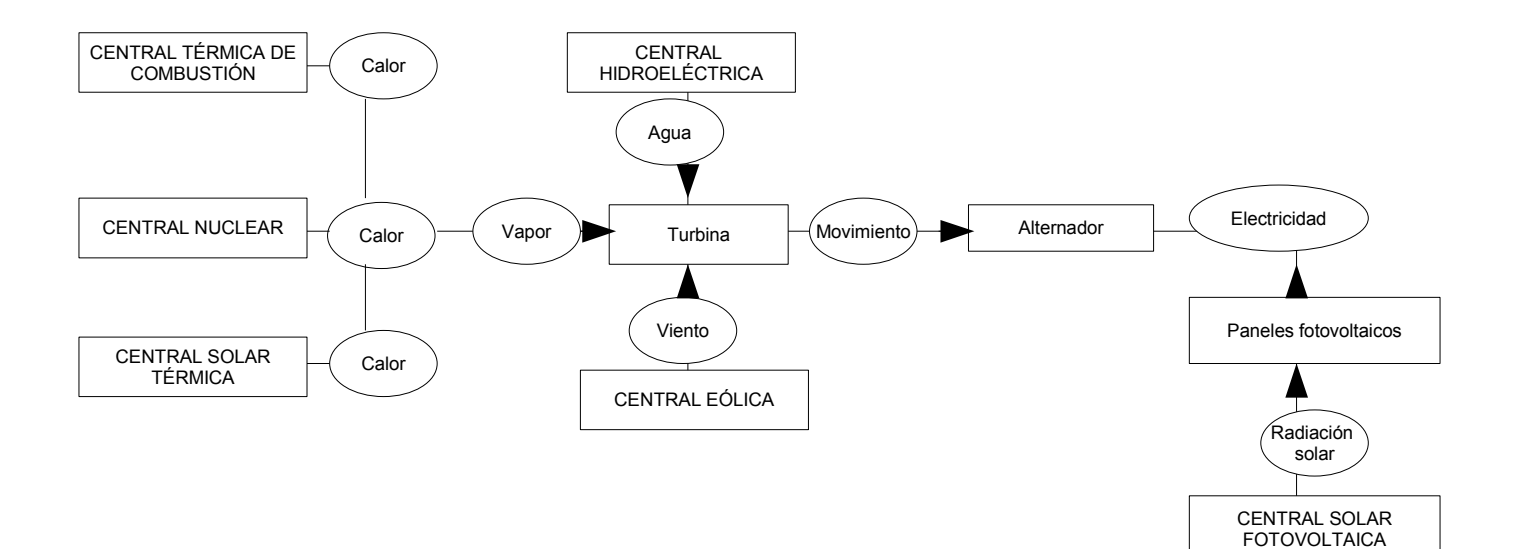

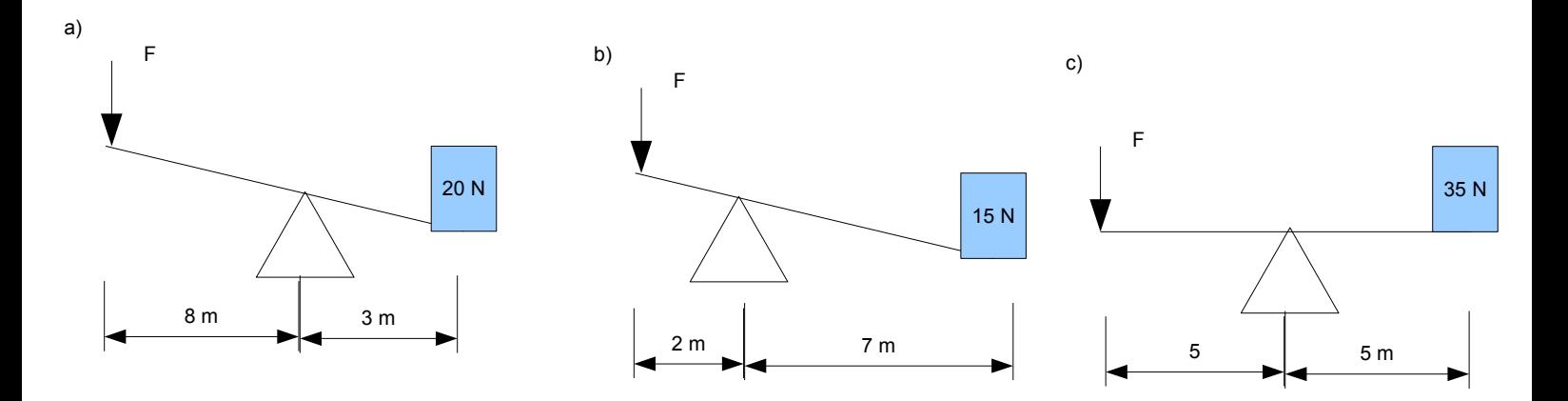

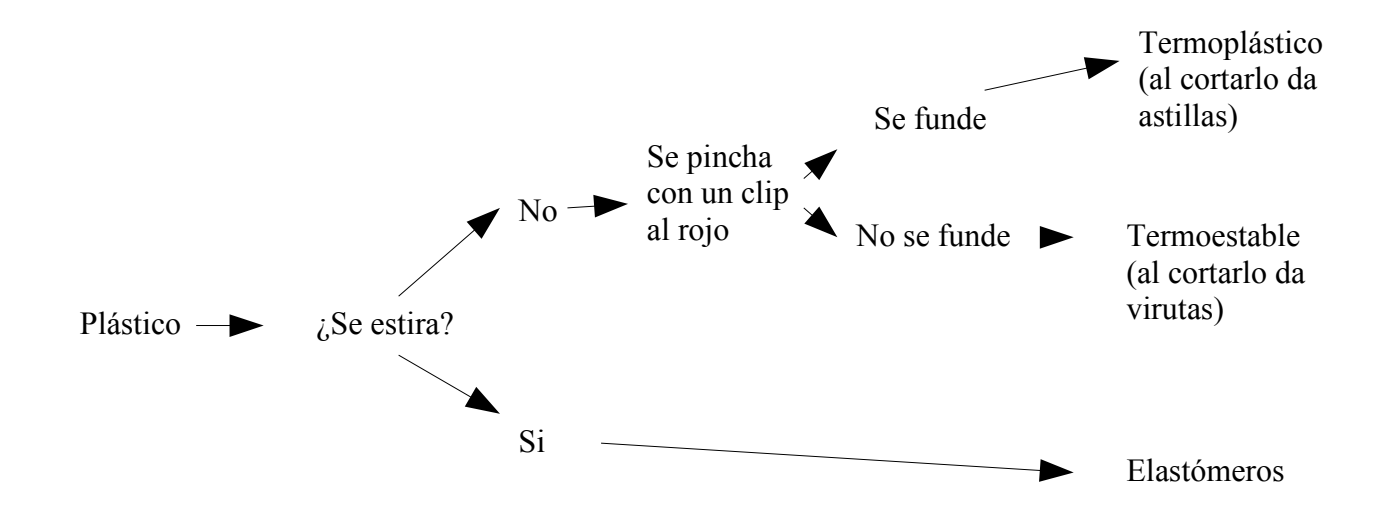

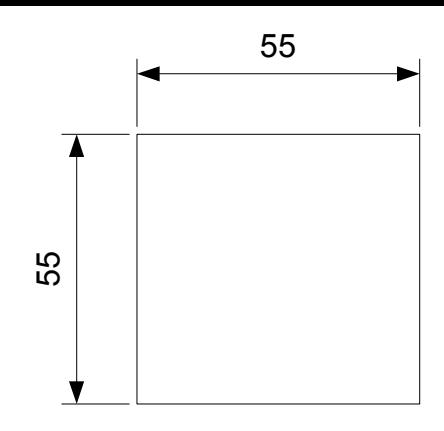

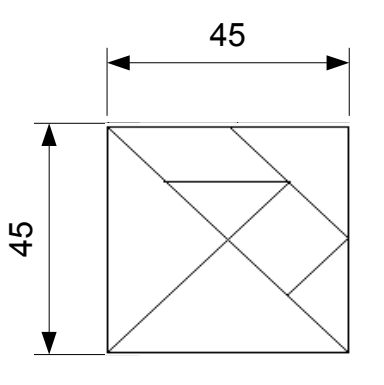

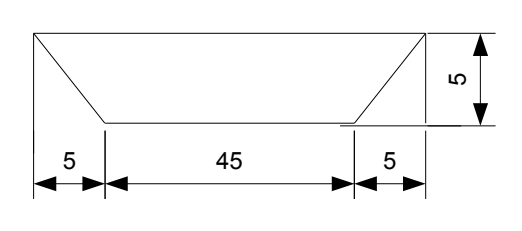

# HOJA DE PROCESO

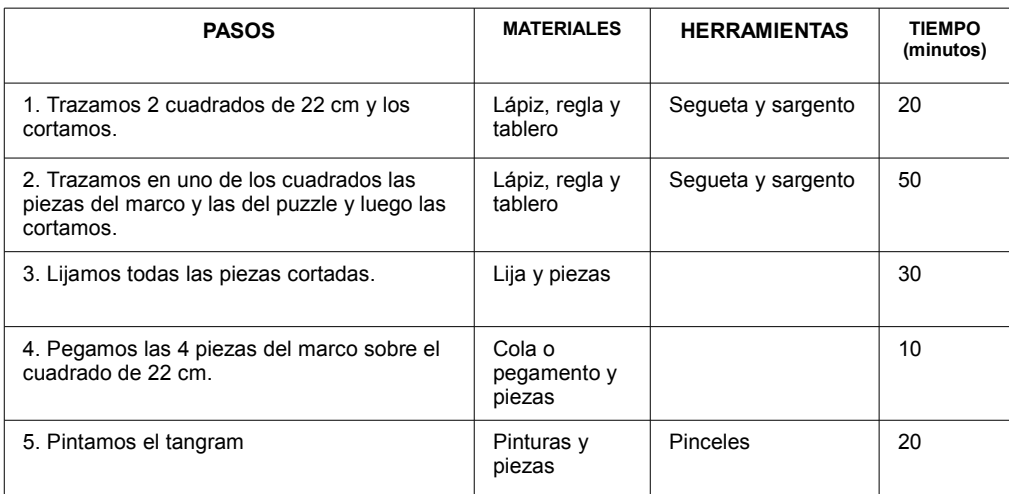

### **MATERIALES**

- Lápiz
- Regla
- Lija - Cola o pegamento
- Pinturas
- Tablero

## **HERRAMIENTAS**

- Segueta
- Sargento - Pinceles

55 55

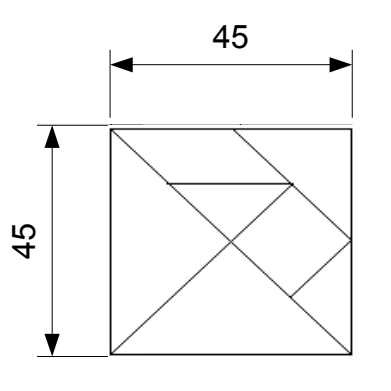

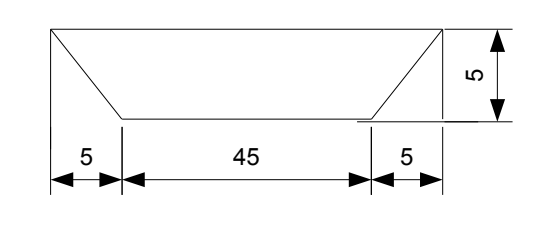

# HOJA DE PROCESO

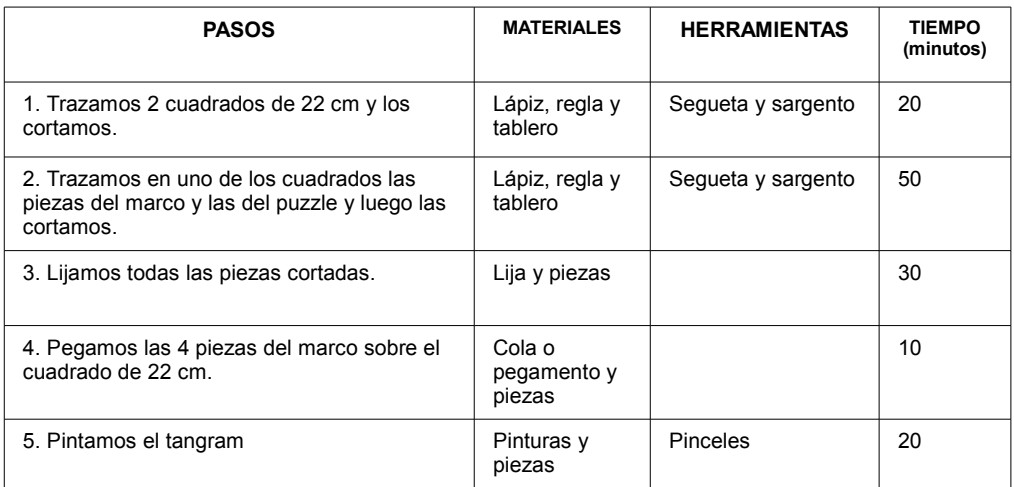

## **MATERIALES**

- Lápiz
- Regla - Lija
- Cola o pegamento
- Pinturas
- Tablero

## **HERRAMIENTAS**

- Segueta
- Sargento
- Pinceles

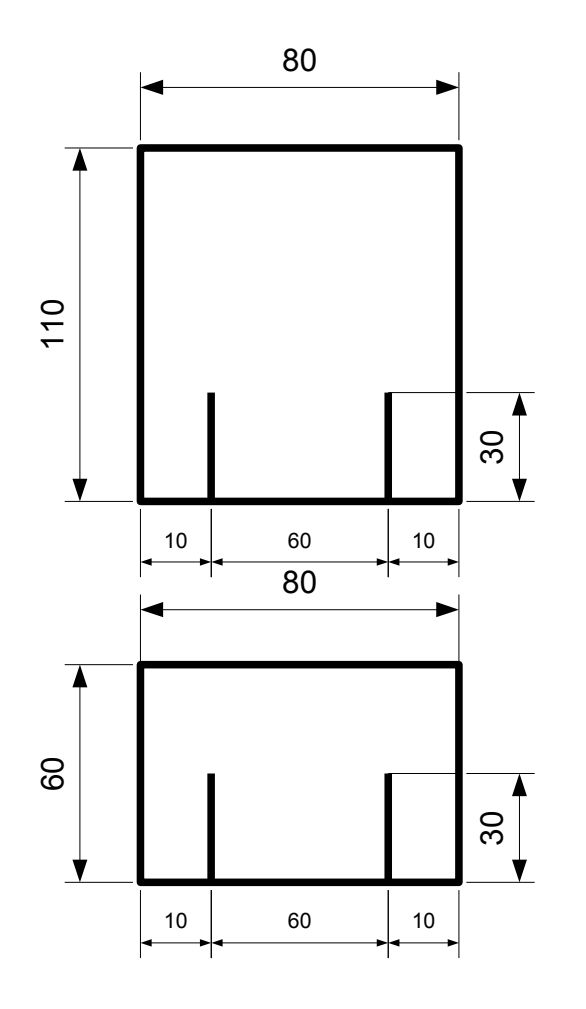

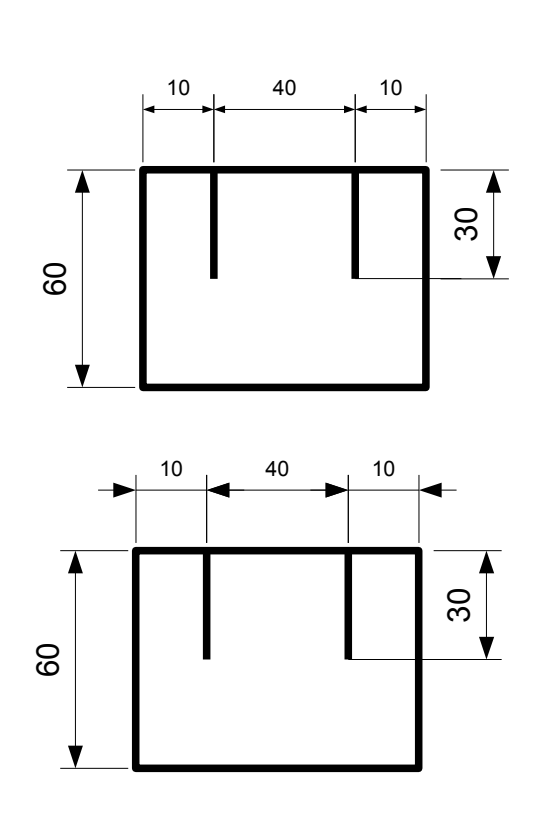

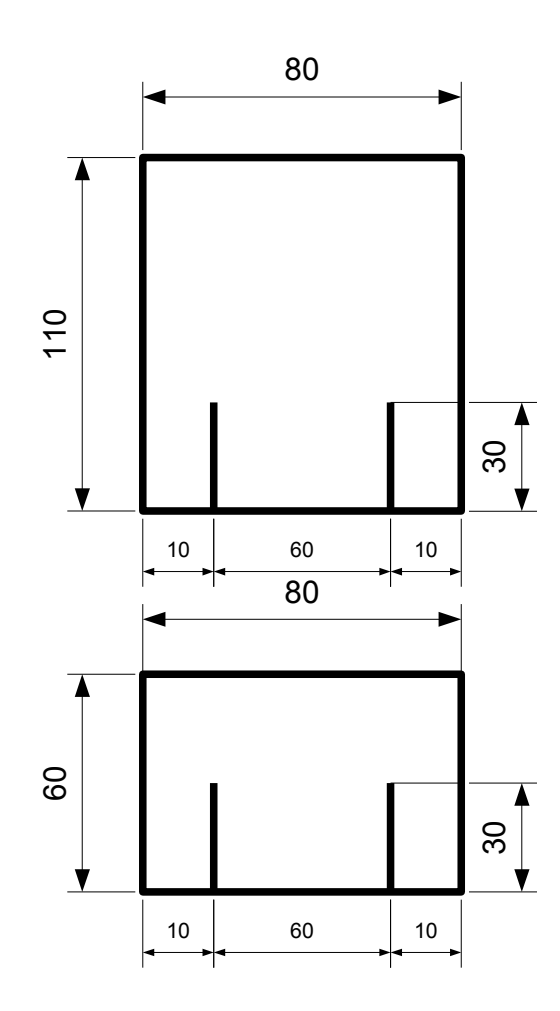

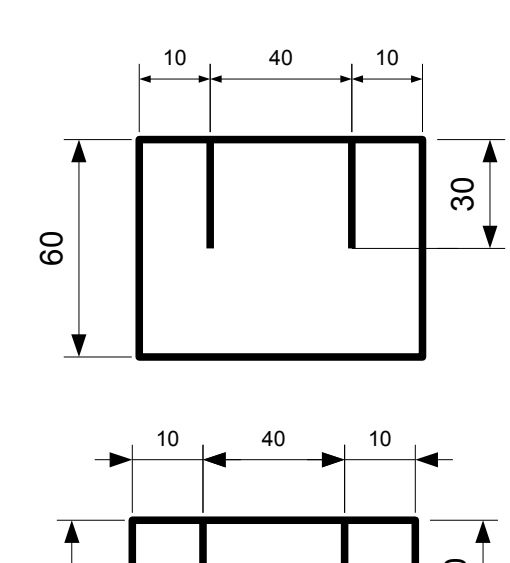

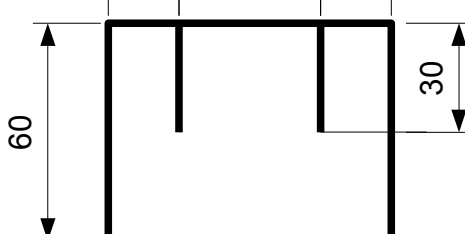